# Lecture 13 - Handling Nonlinearity

- Nonlinearity issues in control practice
- Setpoint scheduling/feedforward
	- path planning replay linear interpolation
- Nonlinear maps
	- B-splines
	- Multivariable interpolation: polynomials/splines/RBF
	- Neural Networks
	- Fuzzy logic
- Gain scheduling
- Local modeling

# Nonlinearity in control practice

Here are the nonlinearities we already looked into

- $\bullet$  Constraints - saturation in control
	- –anti-windup in PID control
	- MPC handles the constraints
- Control program, path planning
- Static optimization
- Nonlinear dynamics
	- –dynamic inversion
	- nonlinear IMC
	- nonlinear MPC

One additional nonlinearity in this lecture

• Controller gain scheduling

### Dealing with nonlinear functions

- Analytical expressions
	- –models are given by analytical formulas, computable as required
	- –rarely sufficient in practice
- Models are computable off line
	- –pre-compute simple approximation
	- –on-line approximation
- Models contain data identified in the experiments
	- –nonlinear maps
	- –interpolation or look-up tables
- Advanced approximation methods
	- neural networks

# Path planning

- Real-time replay of a pre-computed reference trajectory  $y_d(t)$  or feedforward  $v(t)$
- $\bullet$ Reproduce a nonlinear function  $y_d(t)$  in a control system

$$
t \longrightarrow \boxed{\text{Path planner},}
$$
  
data arrays  $Y$ ,  $\Theta$   $\longrightarrow$   $y_d(t)$   $Y = \begin{bmatrix} Y_1 = y_d(\theta_1) \\ Y_2 = y_d(\theta_2) \\ \vdots \\ Y_n = y_d(\theta_n) \end{bmatrix}, \Theta = \begin{bmatrix} \theta_1 \\ \theta_2 \\ \vdots \\ \theta_n \end{bmatrix}$   
Code:

1. Find *j*, such that  $\theta_j$  $\theta_j \leq t \leq \theta_{j+1}$ 

*j j j j j j j d j*  $Y_{\pm 1} \stackrel{t}{-}$  $y_d(t) = Y_j \frac{\theta_{j+1} - t}{\theta_{j+1} - \theta_j} + Y_{j+1} \frac{t - \theta_j}{\theta_{j+1} - \theta_j}$  $\theta$  $\theta_{\text{rel}} - \theta$  $\theta$ −  $+Y_{i+1}$   $-$ −  $=Y$  ,  $\frac{U_{j+1}}{U_{j+1}}$ + + + + 1  $\mathbf{1}$ 1  $(t) = Y_i \frac{U_{j+1}}{2}$ 2. Compute

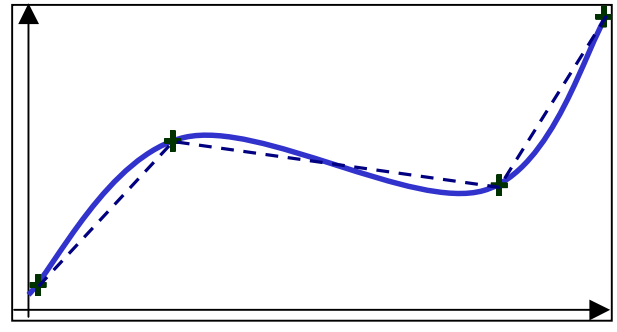

### Linear interpolation vs. table look-up

- •linear interpolation is more accurate
- •requires less data storage
- •simple computation

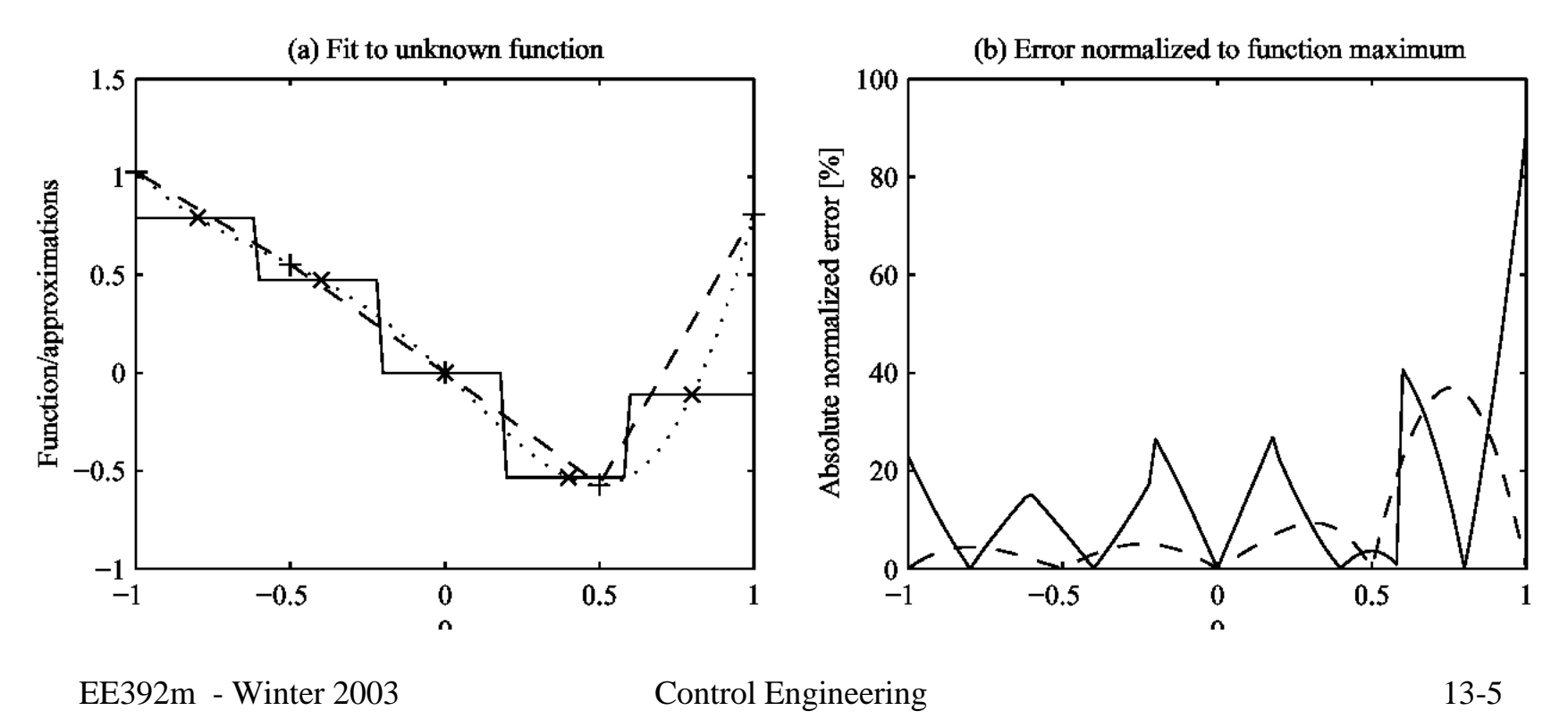

# Empirical models

- • Aerospace - most developed nonlinear approaches
	- automotive and process control have second place
- •Aerodynamic tables
- • Engine maps
	- jet turbines
	- automotive
- • Process maps, e.g., in semiconductormanufacturing
- EE392m Winter 2003 Control Engineering 13-6 • Empirical map for a attenuation vs. temperature in an optical fiber

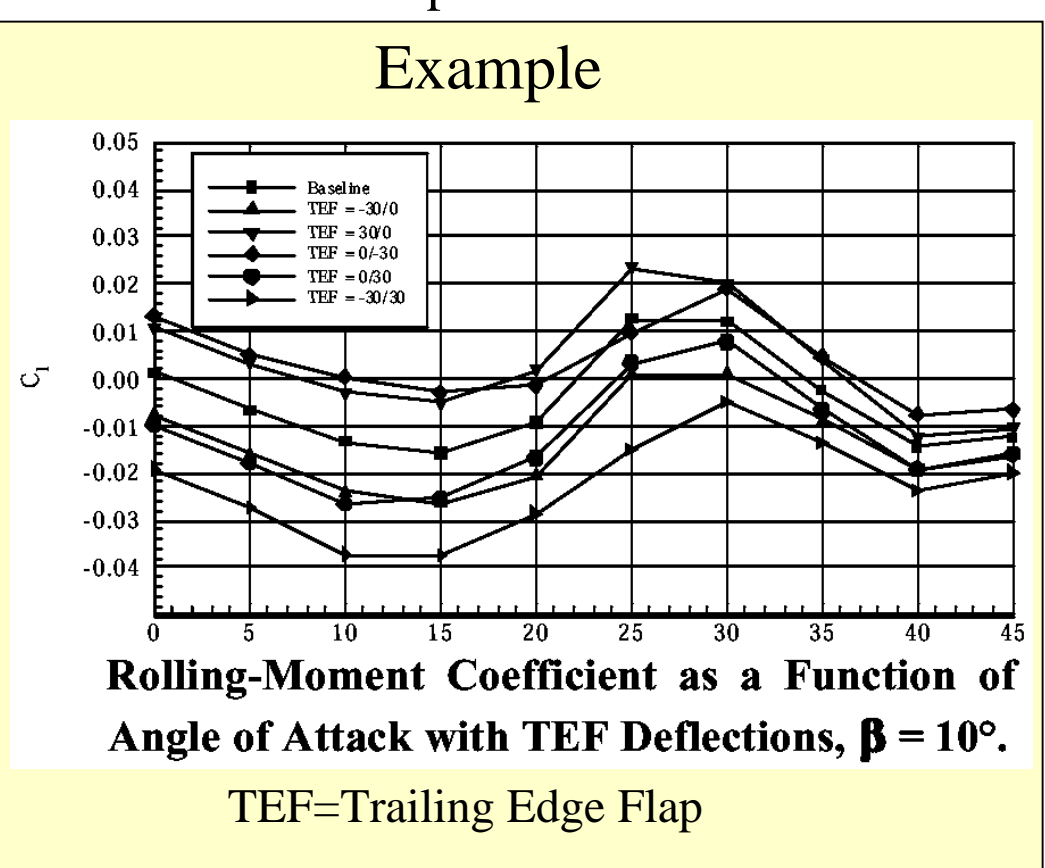

# Approximation

- • Interpolation:
	- –compute function that will provide given values  $Y_j$  in the nodes  $\theta_j$  $\mathbf{v}_j$ *Y*
	- –not concerned with accuracy in-between the nodes
- • Approximation
	- – compute function that closely corresponds to given data, possibly with some error
	- –might provide better accuracy throughout

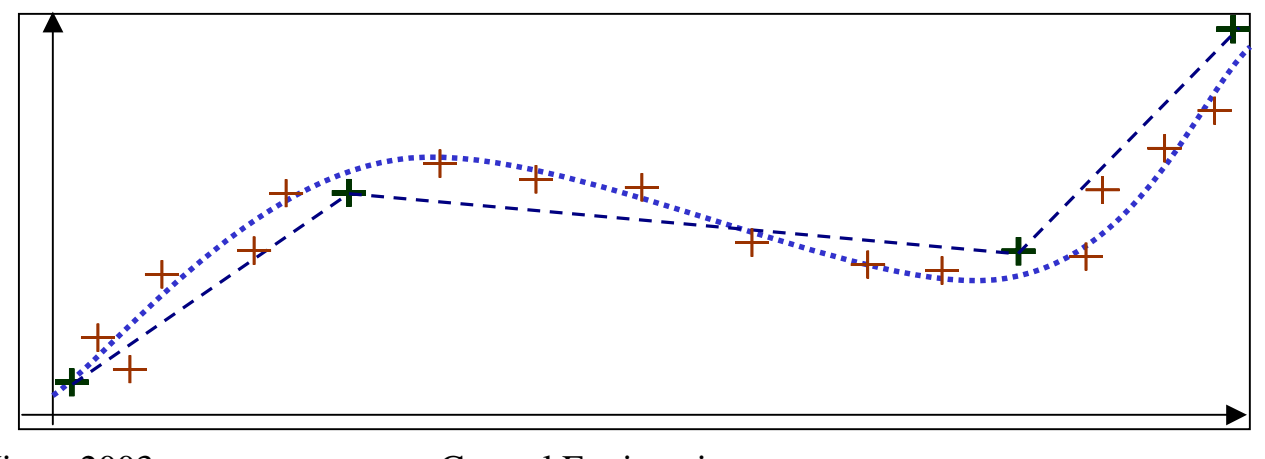

### B-spline interpolation

- • 1st-order
	- –look-up table, nearest neighbor
- •2nd-order

•

–linear interpolation

$$
y_d(t) = \sum_j Y_j B_j(t)
$$

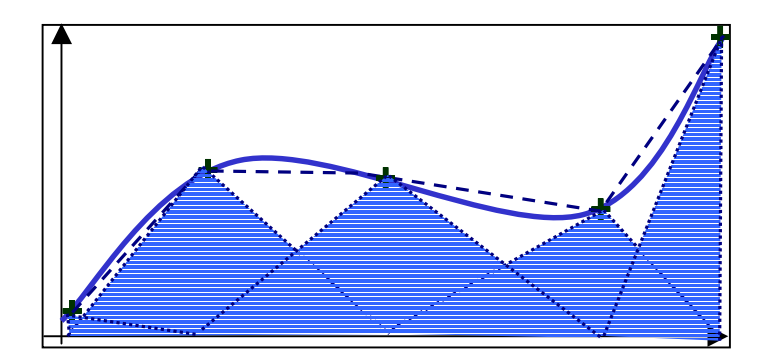

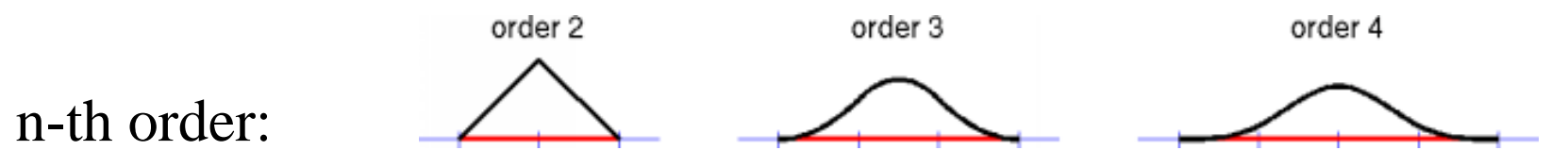

- Piece-wise *<sup>n</sup>*-th order polynomials, matched *n-*2 derivatives
- –zero outside a local support interval
- –support interval extends to *<sup>n</sup>* nearest neighbors

# B-splines

- Accurate interpolation of smooth functions with relative few nodes
- For 1-D function the gain from using high-order B-splines is not worth an added complexity
- Introduced and developed in CAD for 2-D and 3-D curve and surfacedata
- Are used for defining multidimensional nonlinear maps

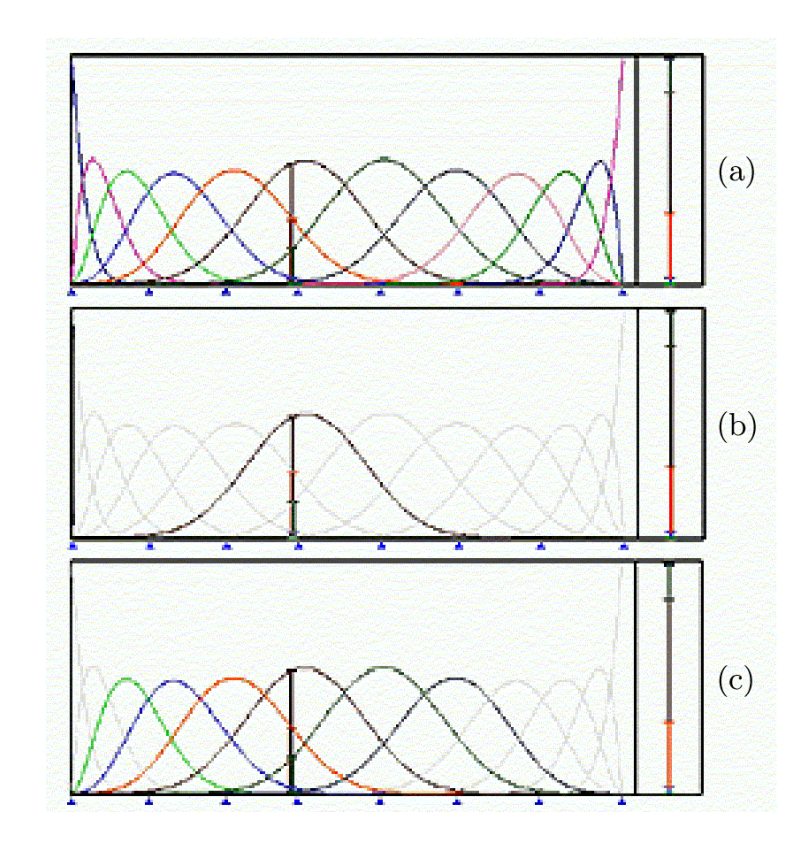

### Multivariable B-splines

- •Regular grid in multiple variables
- $\bullet$ Tensor product B-splines
- •Used as a basis of finite-element models

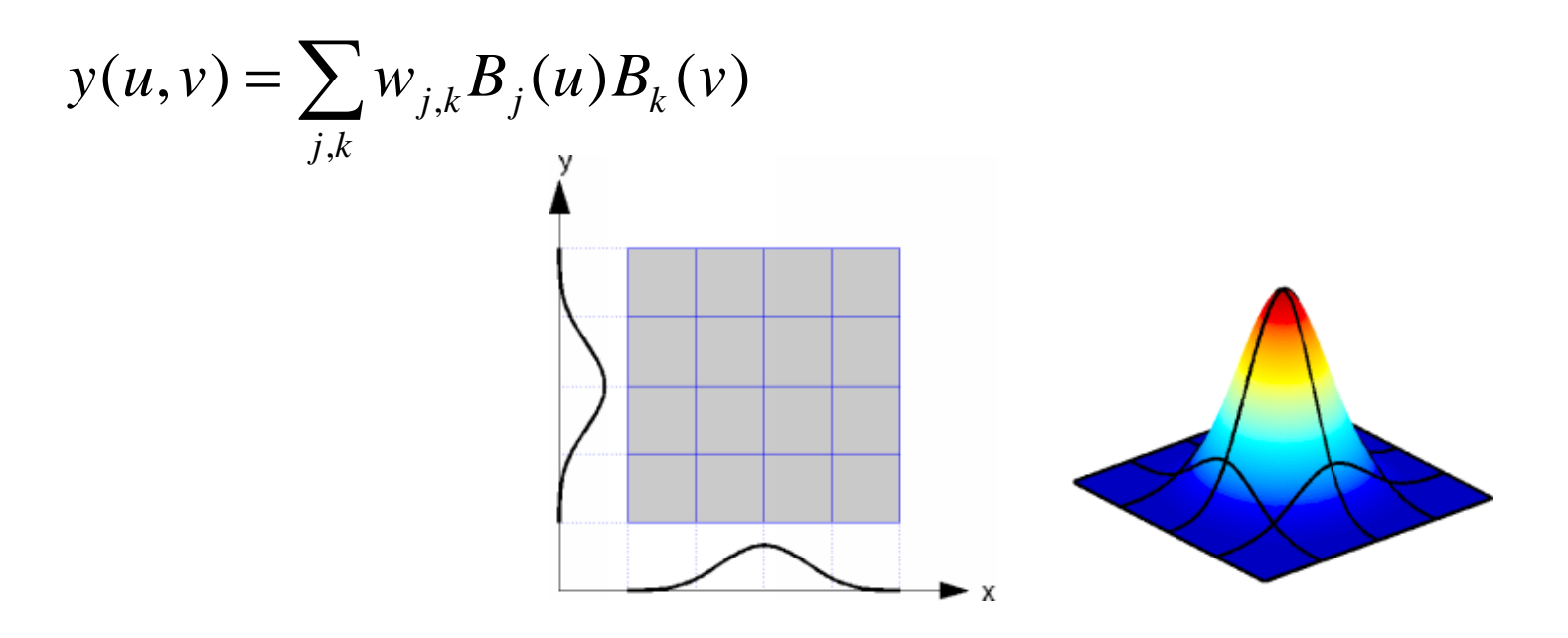

#### Linear regression for nonlinear map

- Linear regression  $y(\overline{x}) = \sum_i \theta_i \varphi_i(\overline{x}) = \theta^T \cdot \phi(\overline{x})$ *j*  $=\sum\theta$  $\theta_j \varphi_j(\overline{x}) = \theta^T \cdot \phi$  $\overline{\phantom{a}}$  $\sqrt{}$ = *x*  $\overline{x} = \vert$  :
- Multidimensional B-splines
- • Multivariate polynomials *n k n* $\varphi_j(x_1, ..., x_n) = (x_1)^{k_1} \cdot ... \cdot (x_n)$  $y = \theta_0 + \theta_1 x_1 + \theta_2 x_2 + \theta_3 (x_1)^2 + \theta_4 x_1 x_2 + ...$
- $\bullet$ RBF - Radial Basis Functions

$$
\varphi_j(\overline{x}) = R \big( \big\| \overline{x} - \overline{c}_j \big\| \big) = e^{-a \big\| \overline{x} - \overline{c}_j \big\|^2}
$$

 $\overline{\phantom{a}}$ 

 $\overline{\phantom{a}}$ 

 $\mathcal{X}^{}_{n}$ 

 $\overline{\phantom{a}}$ 

 $\overline{\phantom{a}}$ 

 $\overline{\phantom{a}}$ 

1

### Linear regression approximation

• Nonlinear map data

–available at scattered nodal points

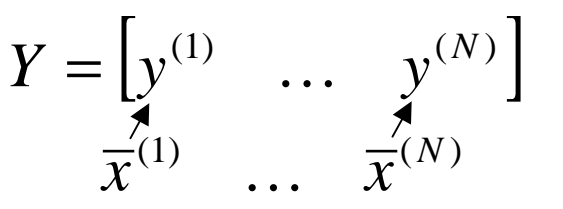

• Linear regression map

$$
Y = \theta^T \cdot \left[ \phi(\overline{x}^{(1)}) \quad \dots \quad \phi(\overline{x}^{(N)}) \right] = \theta^T \Phi
$$

- Linear regression approximation
	- –regularized least square estimate of the weight vector

$$
\hat{\theta} = (\Phi \Phi^T + rI)^{-1} \Phi Y^T
$$

• Works just the same for vector-valued data!

# Nonlinear map example - Epi

- $\bullet$  Epitaxial growth (semiconductor process)
	- process map for run-to-run control

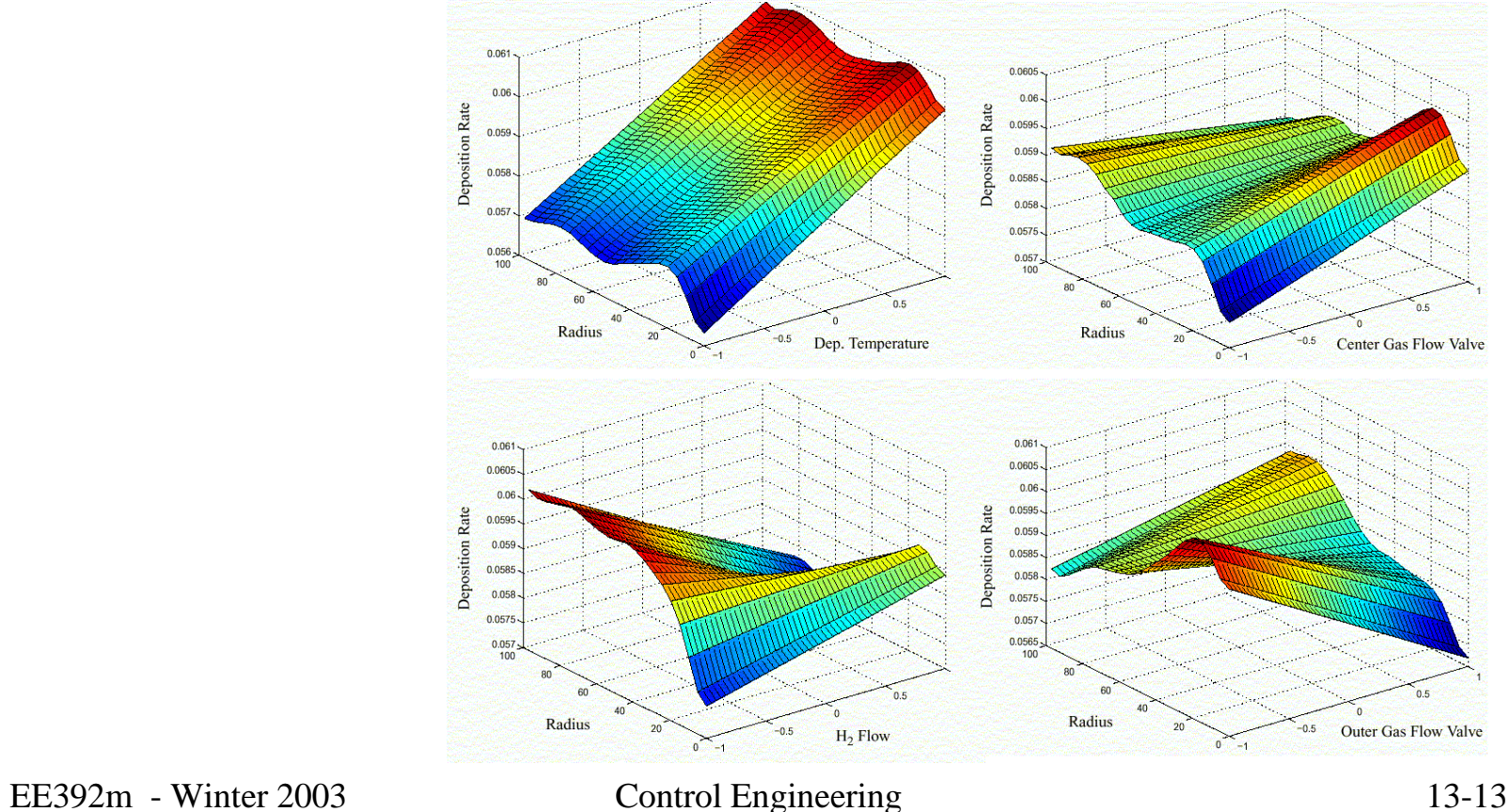

### Linear regression for Epi map

• Linear regression model for epitaxial grouth

$$
y = c_0 x_1 p_1(x_2) + c_1 (1 - x_1) p_2(x_2)
$$
  
\n
$$
p_1 = w_0 + w_1 x_2 + w_3 (x_2)^2 + w_4 (x_2)^3
$$
  
\n
$$
c_0 x_1 p_1 = \underbrace{w_0 c_0}_{\theta_1} x_1 + \underbrace{w_1 c_0}_{\theta_2} x_1 x_2 + \underbrace{w_3 c_0}_{\theta_3} x_1 (x_2)^2 + \underbrace{w_4 c_0}_{\theta_4} x_1 (x_2)^3
$$
  
\n
$$
c_1 (1 - x_1) p_2(x_2) = \underbrace{v_0 c_1 (1 - x_1) + v_1 c_1 (1 - x_1) x_2 + v_3 c_0 (1 - x_1) (x_2)^2 + w_4 c_0 (1 - x_1) (x_2)^3}_{\theta_8}
$$
  
\n
$$
\underbrace{v_0 c_1 (1 - x_1) + v_1 c_1 (1 - x_1) x_2 + v_3 c_0 (1 - x_1) (x_2)^2 + w_4 c_0 (1 - x_1) (x_2)^3}_{\theta_8}
$$
  
\n
$$
\underbrace{v_0 x_1, x_2} = \sum_j \theta_j \phi_j (x_1, x_2) = \theta^T \cdot \phi(x_1, x_2)
$$
  
\nEES392m - Winter 2003  
\n
$$
\underbrace{v_0 x_1}_{\text{Control Engineering}}
$$

#### Neural Networks

•Any nonlinear approximator might be called a Neural Network

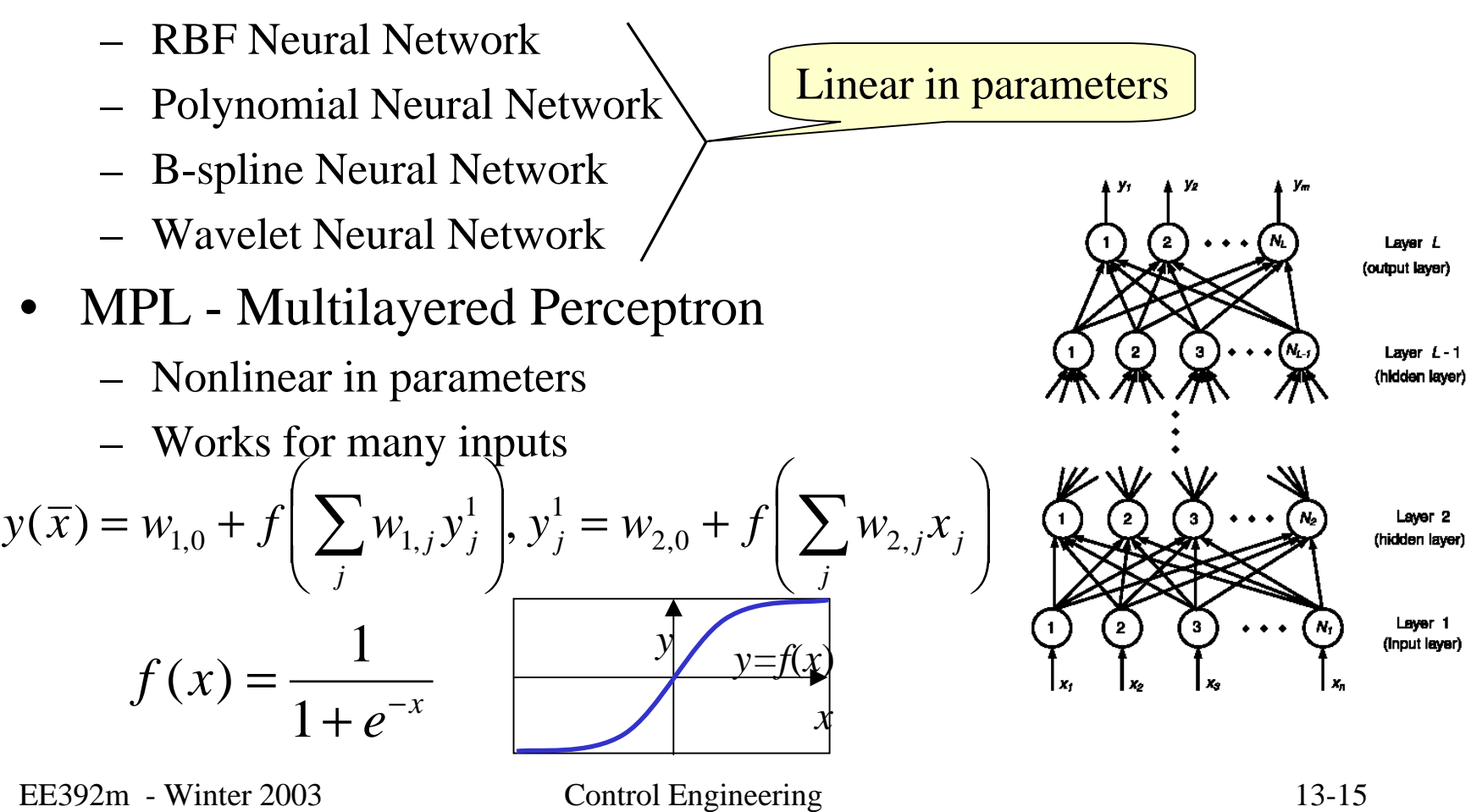

### Multi-Layered Perceptrons

- $\bullet$  Network parameter computation
	- –training data set
	- –parameter identification

 $y(\overline{x}) = F(\overline{x};\theta)$ 

• Noninear LS problem

$$
V = \sum_{j} \left\| y^{(j)} - F(\overline{x}^{(j)}; \theta) \right\|^2 \to \min
$$

- Iterative NLS optimization
	- –Levenberg-Marquardt
- $\bullet$  Backpropagation
	- –variation of a gradient descent

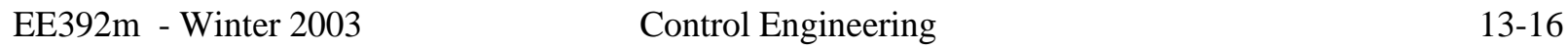

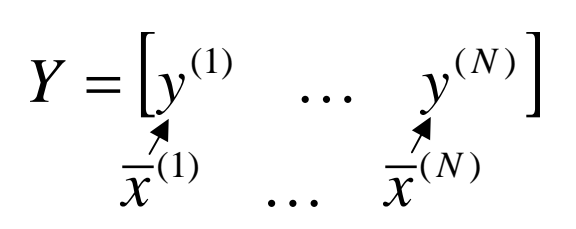

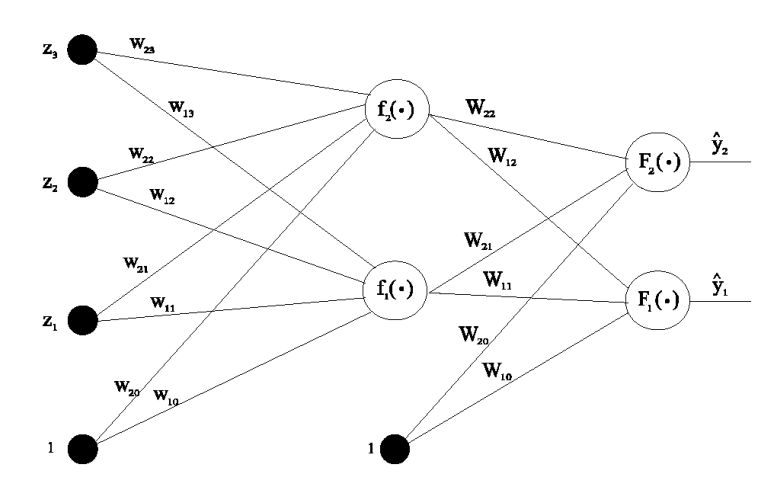

# Fuzzy Logic

- •Function defined at nodes. Interpolation scheme
- • $Fuzzyification/de-fuzzyification = interpolation$
- •Linear interpolation in 1-D

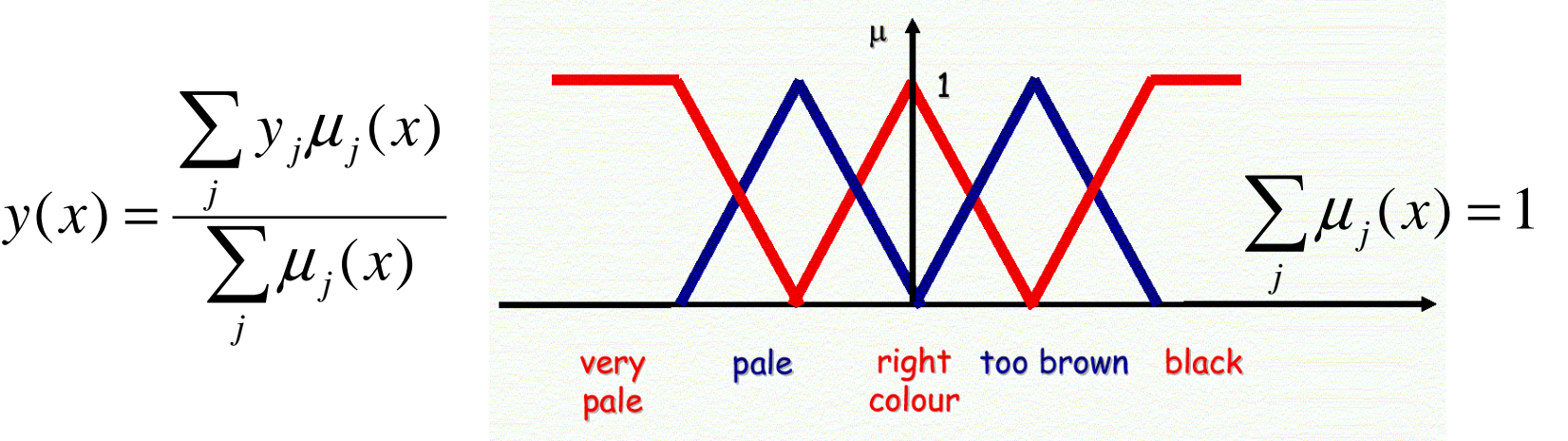

- •Marketing (communication) and social value
- • Computer science: emphasis on interaction with a user
	- –EE - emphasis on mathematical computations

### Neural Net application

- $\bullet$  Internal Combustion Engine maps
- $\bullet$  Experimental map:
	- data collected in a steady state regime for various combination of parameters
	- 2-D table
- $\bullet$  NN map
	- approximation of the experimental map
	- –MLP was used in this example
	- works better for a smoothsurface

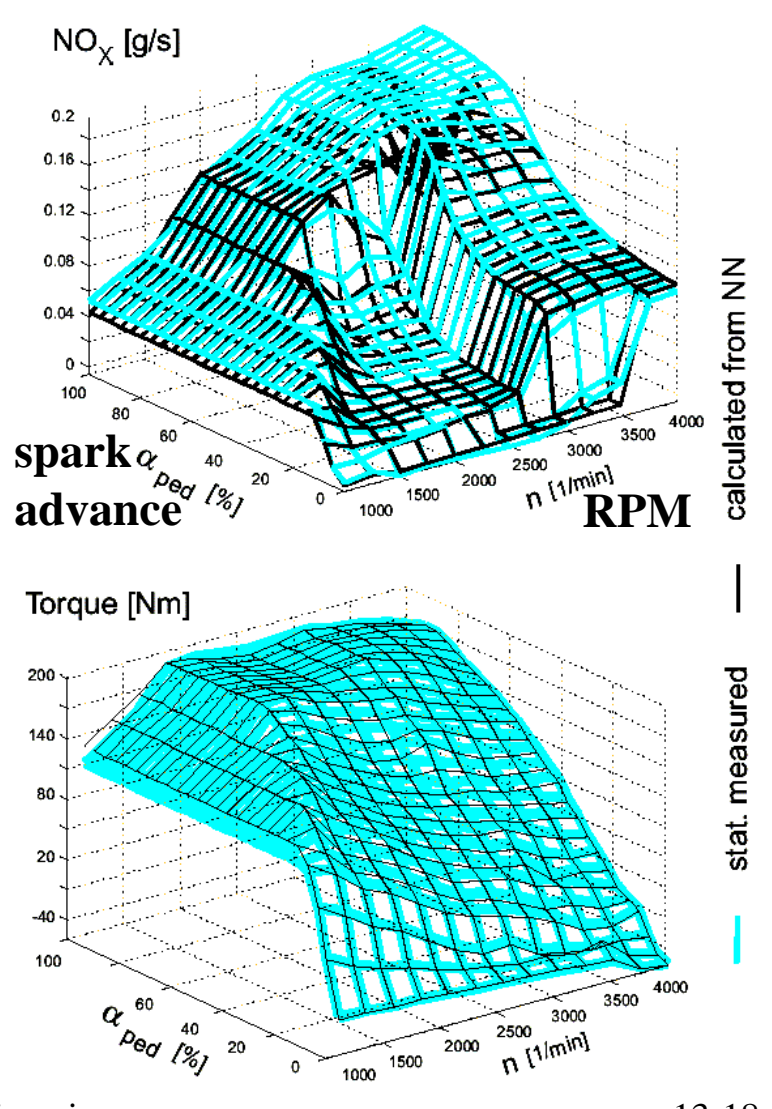

#### Linear feedback in a nonlinear plant

• Simple example  $u = -k(x)(y - y_d) + u_f(x)$  $y = f(x) + g(x)u$  $\mu_{\text{eff}}$ 

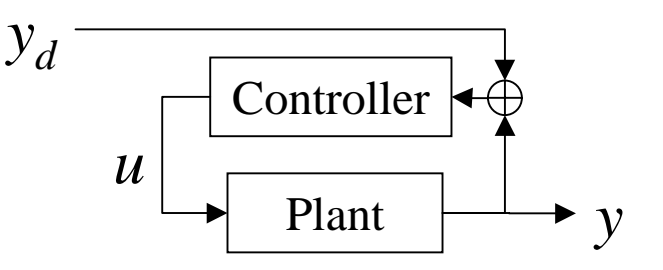

- $k(x)$ ,  $u_{f}$   $(x)$ ,  $y_{d}$   $(x)$ •Control design requires
- $\bullet$  These variables are *scheduled* on *x*

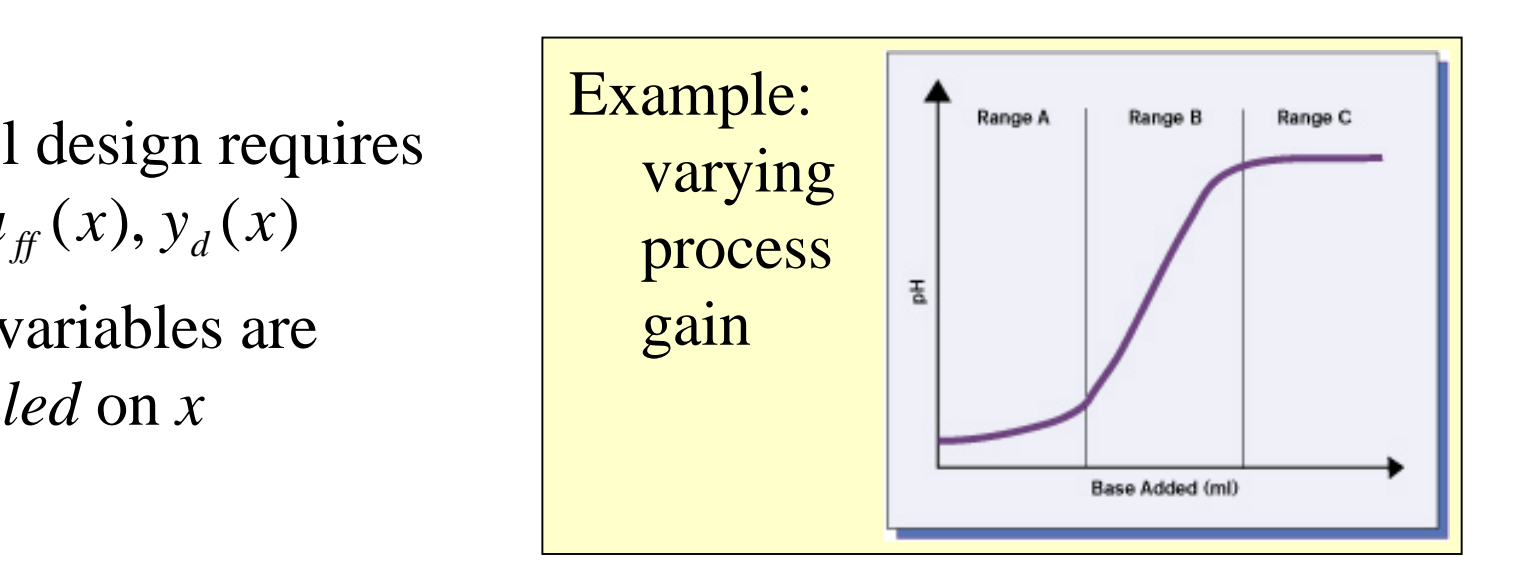

### Gain scheduling

**B**: Linearized Nonlinear setpoint models, • Single out several error model system regimes - model  $A(\Theta_i) B(\Theta_i)$  $\sqrt{2}$  ${\rm vec}(A)$  $C(\Theta_i) D(\Theta_i)$  $M, K, G(j\omega)$ linearization or $\mathrm{vec}(B)$ experiments = *Y*  $\mathrm{vec}(C)$ • Design linear controllers in these regimes:  $\overline{\phantom{a}}$ vec( *D* C: Linear D: Gain scheduled controller setpoint controllers setpoint, feedback,  $A_K(\Theta_i)\,B_K(\Theta_i)$  $A_K(\Theta)$   $B_K(\Theta)$ feedforward $C_{K}(\Theta) D_{K}(\Theta)$  $C_{K}(\Theta_i) D_{K}(\Theta_i)$ • Approximate controller dependence on the Linear interpolation:regime parameters  $Y(\Theta) = \sum Y_j \varphi_j(\Theta)$ *j*

EE392m - Winter 2003 Control Engineering 13-20

 $\overline{\phantom{a}}$ 

 $\overline{\phantom{a}}$ 

)

 $\overline{\phantom{a}}$ 

 $\overline{\phantom{a}}$ 

 $\overline{\phantom{a}}$ 

#### Gain scheduling - example

- •Flight control
- • Flight envelope parameters are used for scheduling
- $\bullet$  Shown
	- –Approximation nodes
	- –Evaluation points
- • Key assumption
	- Attitude and Mach are changing much slower than time constant ofthe flight control loop

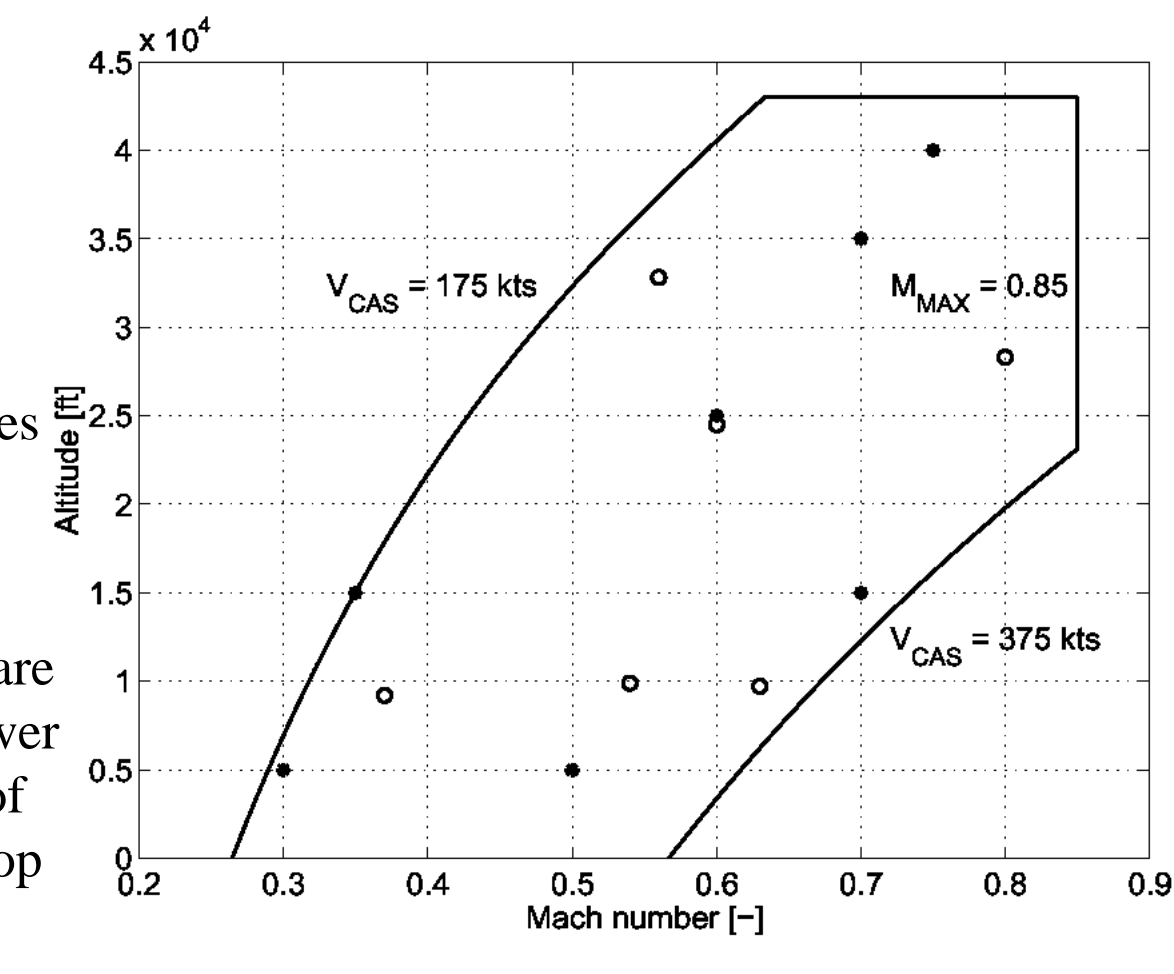

# Local Modeling Based on Data

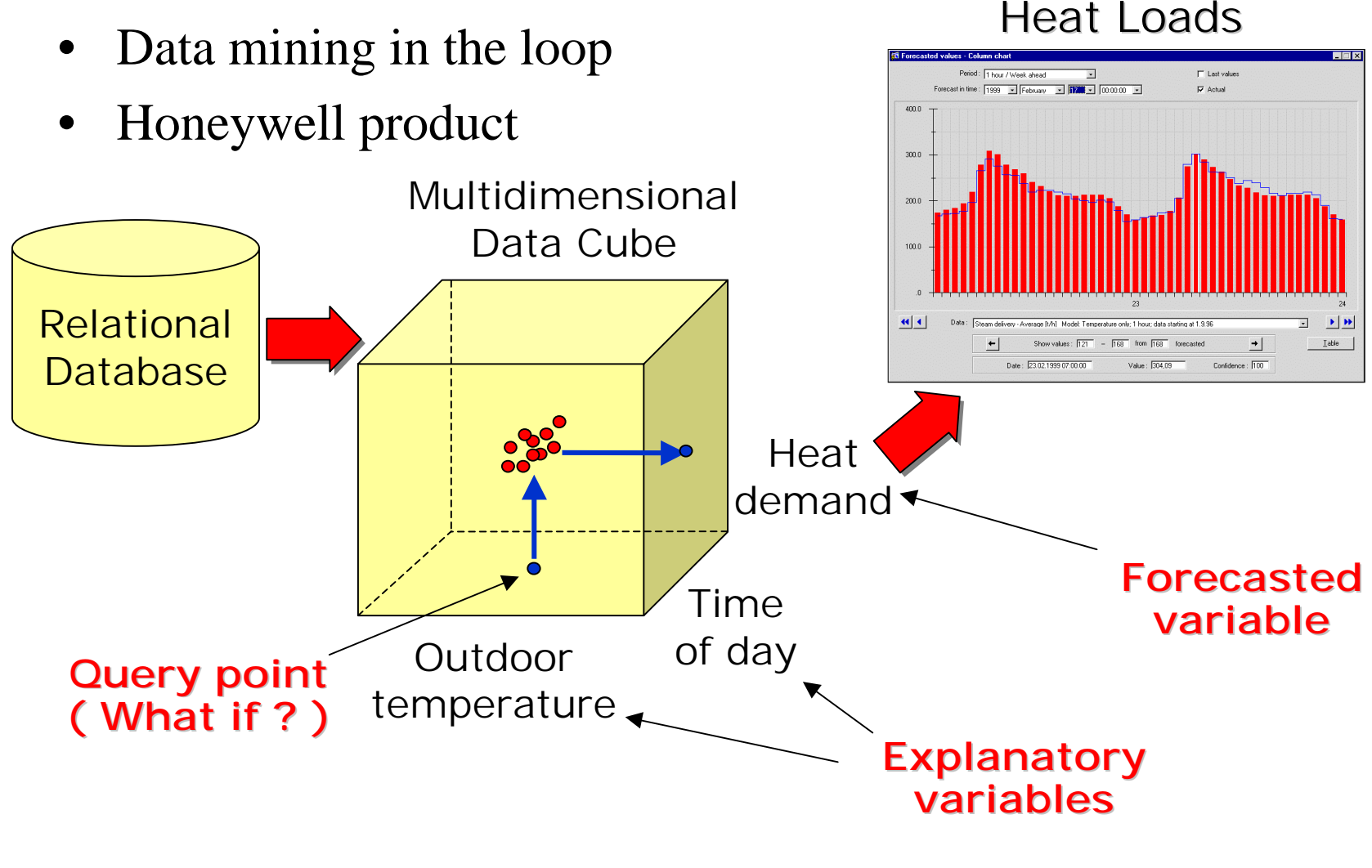